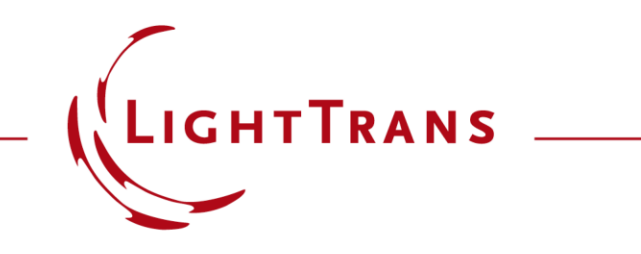

#### **Talbot Images of A Conical Phase Mask**

#### **Abstract**

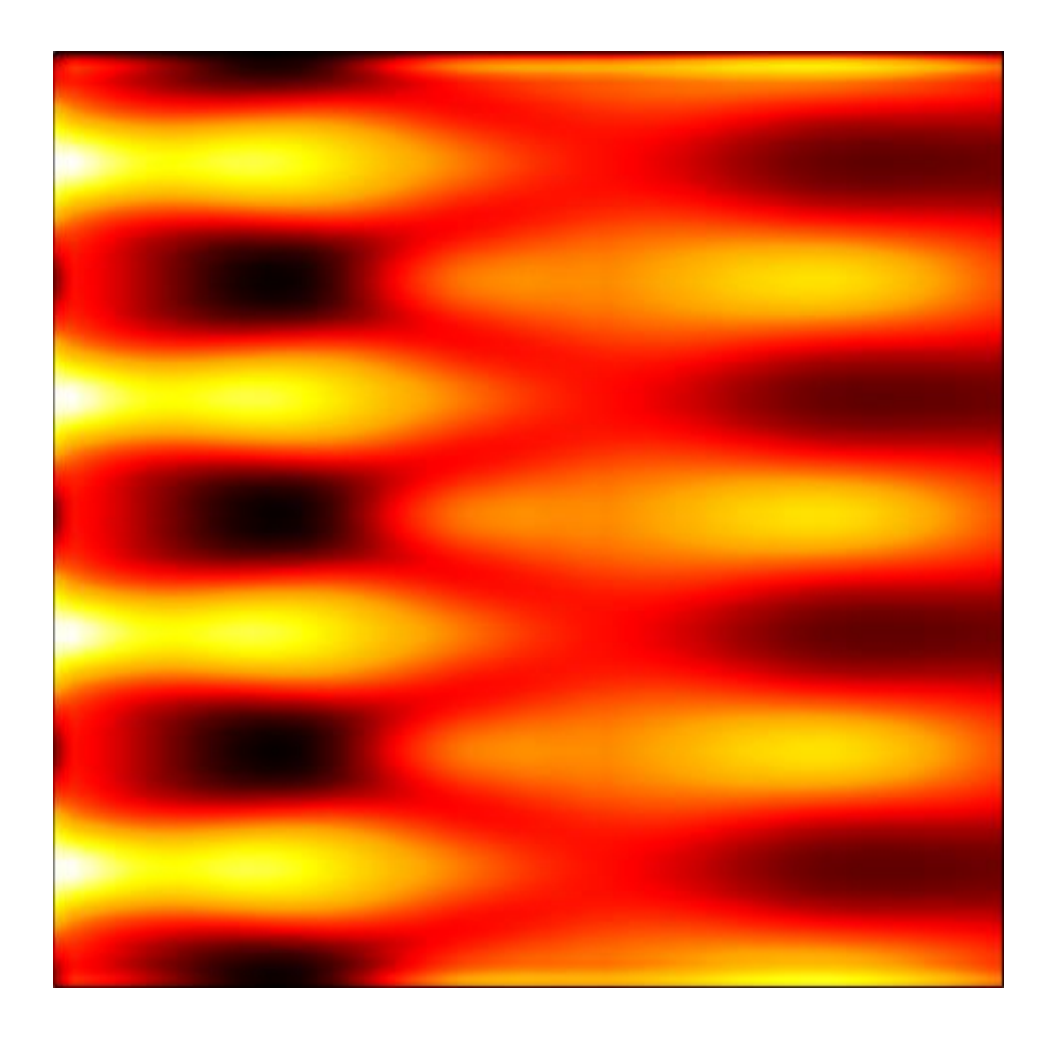

In the conventional Talbot lithography, only one image is employed in the photoactive layer, however two images of the phase mask can be produced in a depth -wise manner with special phase mask. In this example, following the work of I. -H. Lee *et al*., a phase mask with a layer of cones is modeled in VirtualLab Fusion by using the Fourier modal method (FMM, also known as RCWA). Different Talbot images are detected such that the pillar patterns are in the primary image plane while the hole patterns in the secondary image plane.

# **Modeling Task**

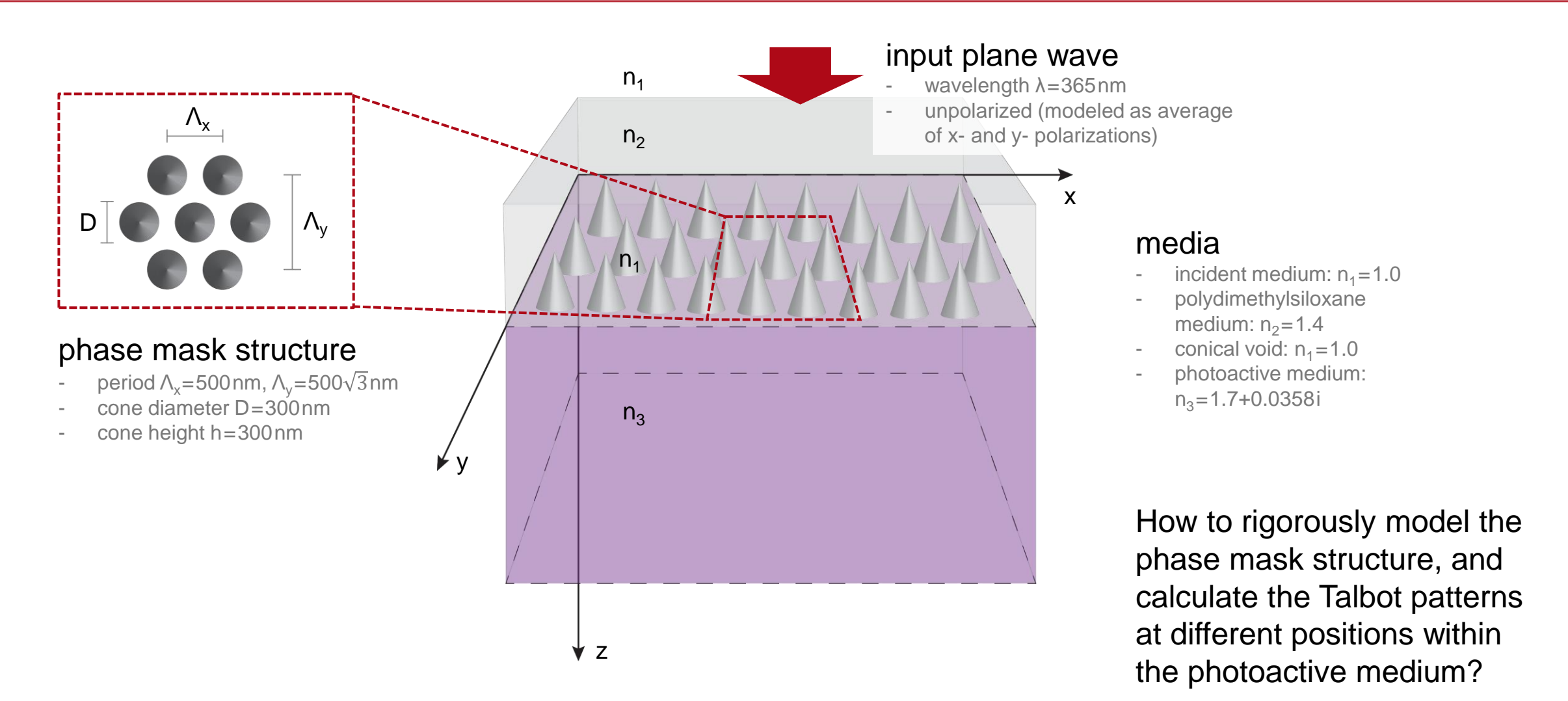

structure and material parameters from I.-H. Lee, *et al*., Opt. Express 23, 25866-25873 (2015)

#### **Talbot Pattern at a Certain Position**

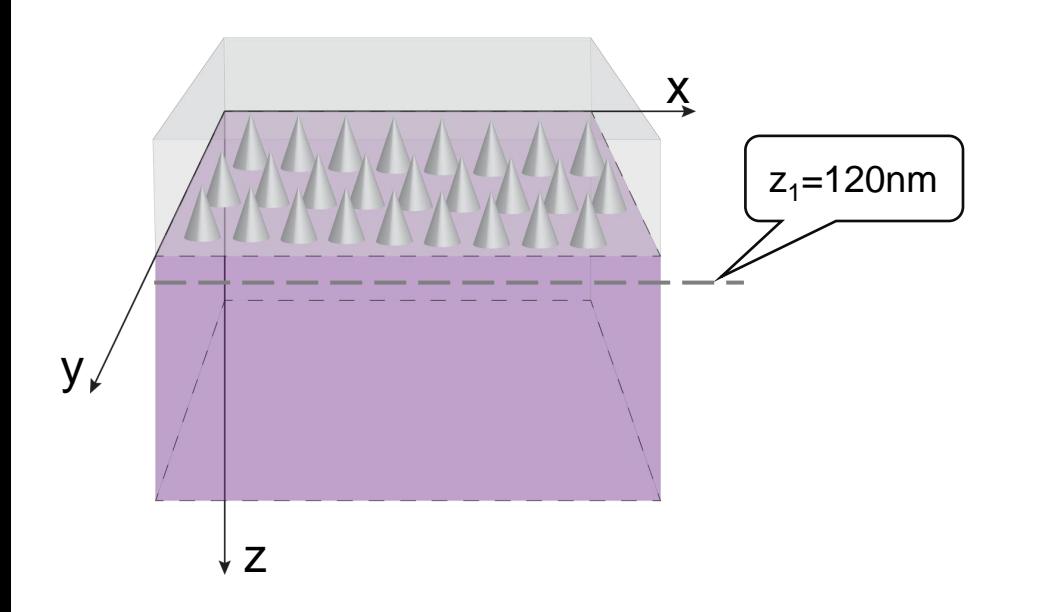

The intensity at a certain z-position is calculated separately for the input beams with different polarization states (linear x- and y-polarizations).

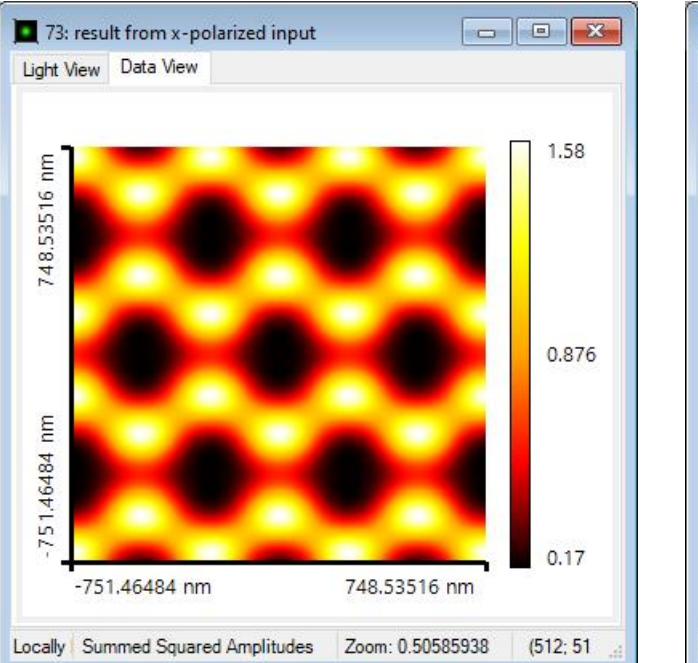

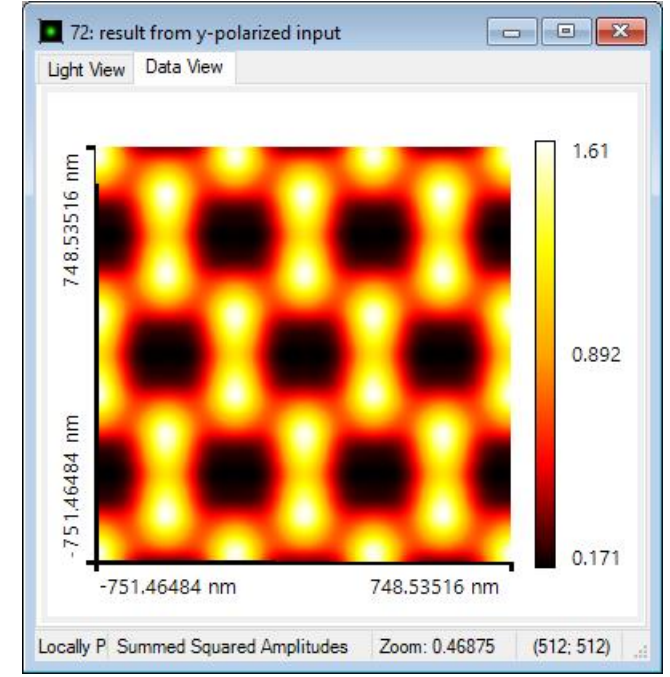

#### **Talbot Pattern at a Certain Position**

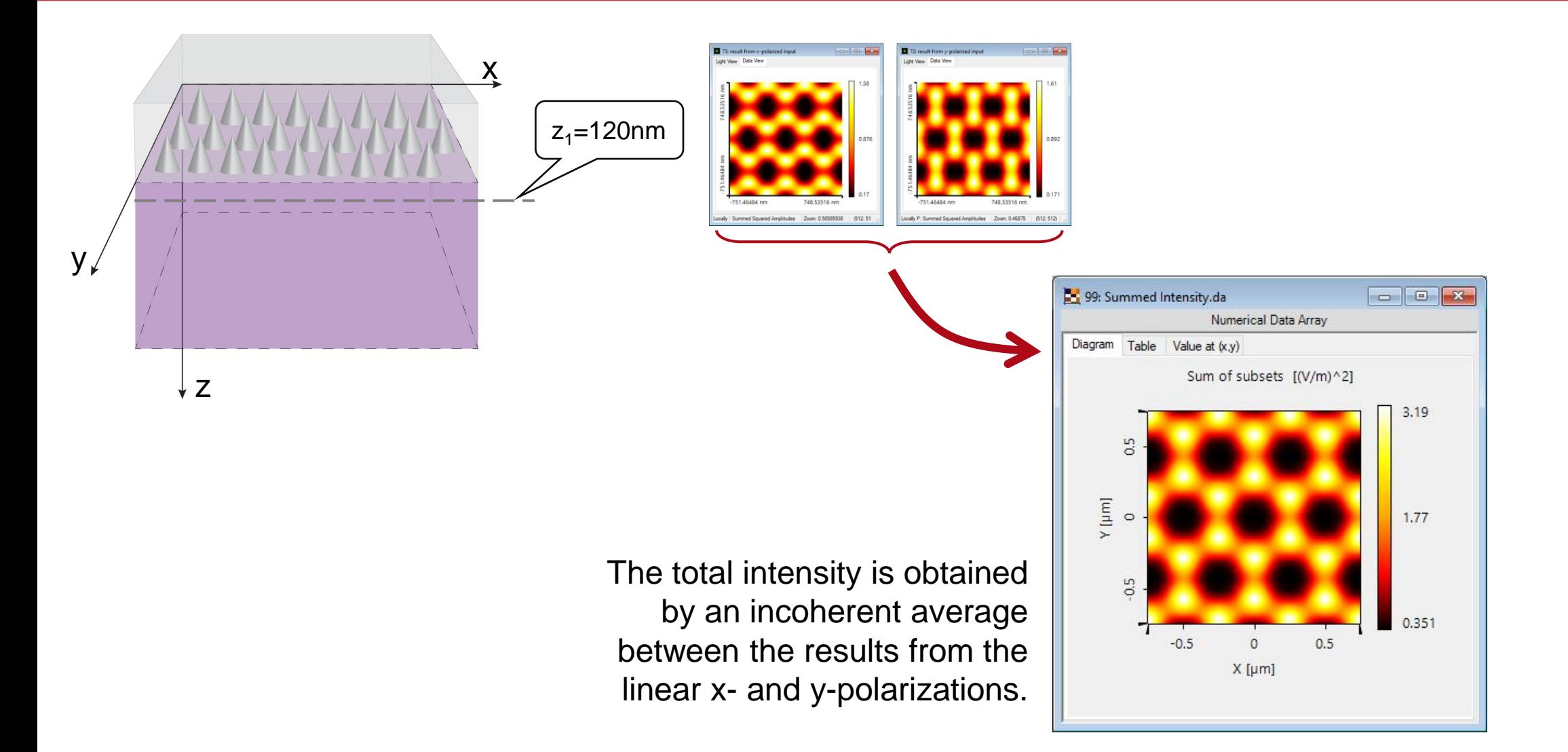

### **Talbot Pattern at Different Positions**

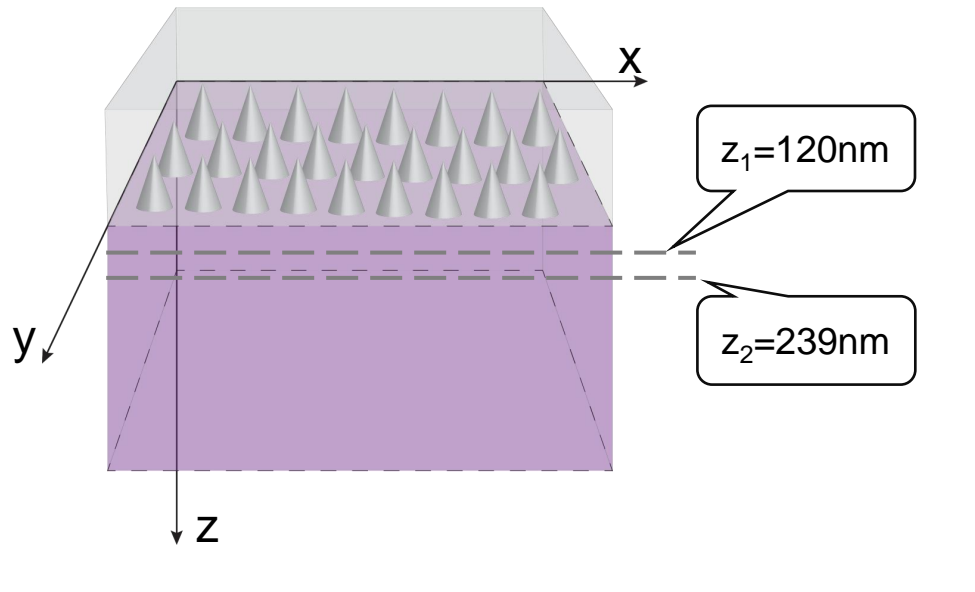

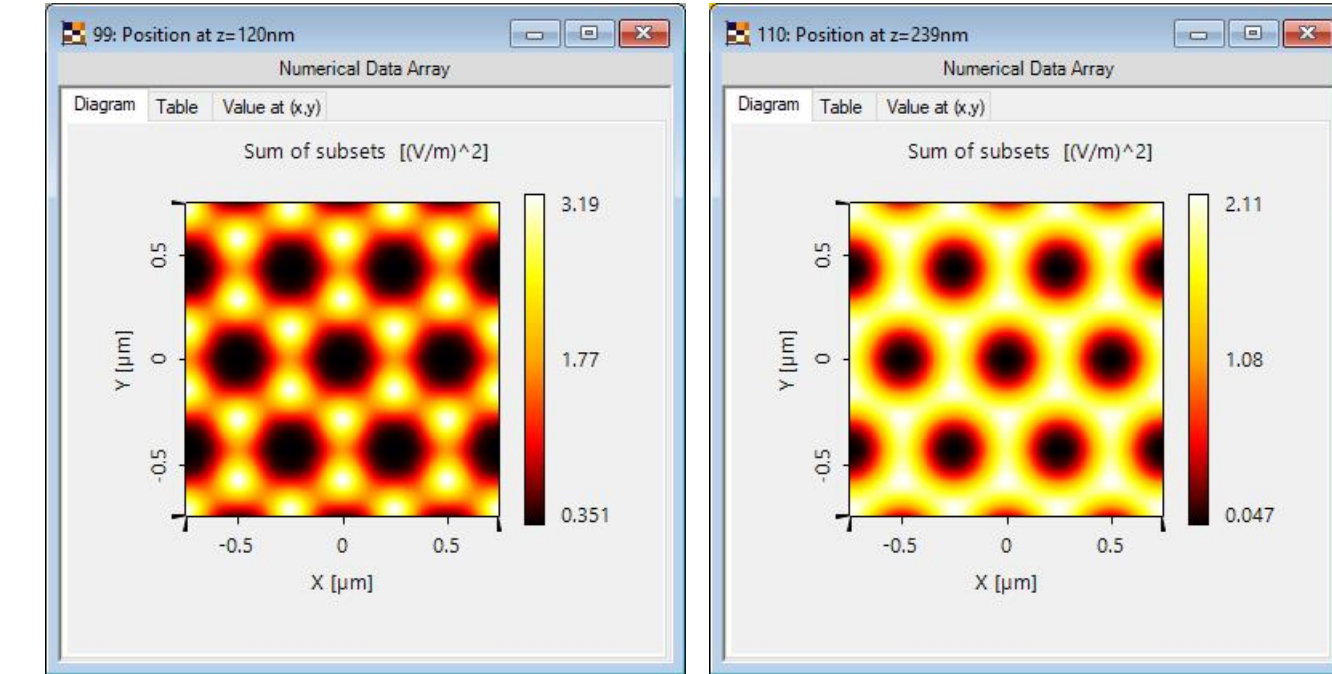

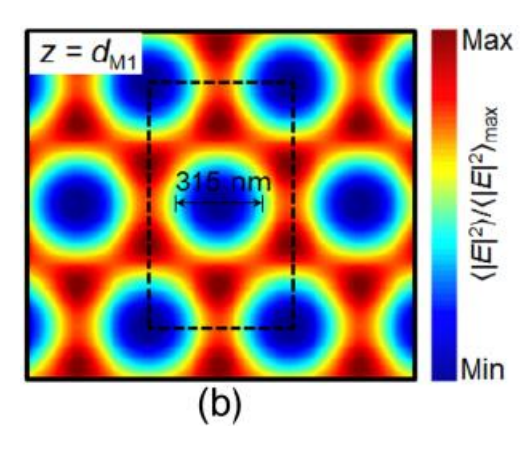

simulation result from reference: I.-H. Lee, *et al*., Opt. Express 23, 25866-25873 (2015). [Fig. 2 (b)]

#### simulation result in VirtualLab Fusion

#### **Talbot Pattern at Different Positions**

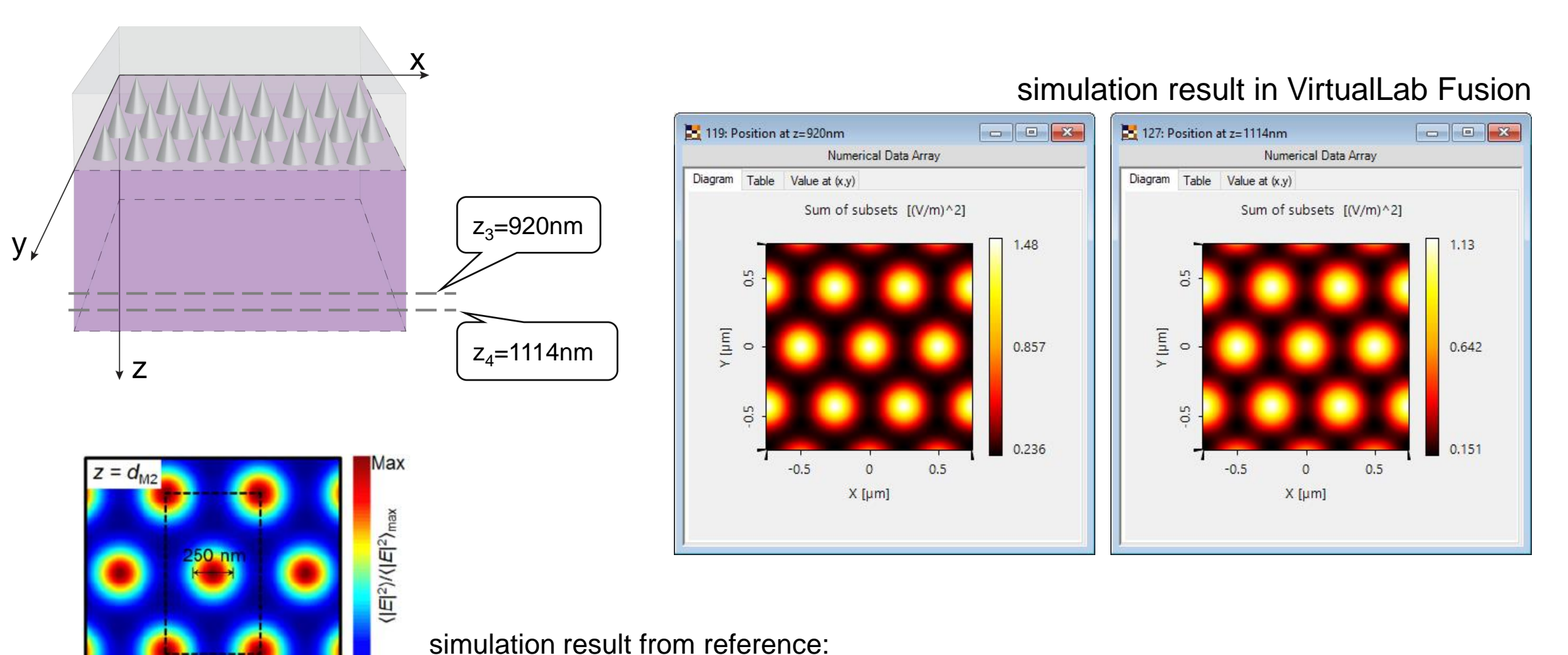

I.-H. Lee, *et al*., Opt. Express 23, 25866-25873 (2015). [Fig. 2 (c)]

 $(c)$ 

### **Intensity along Z-Axis**

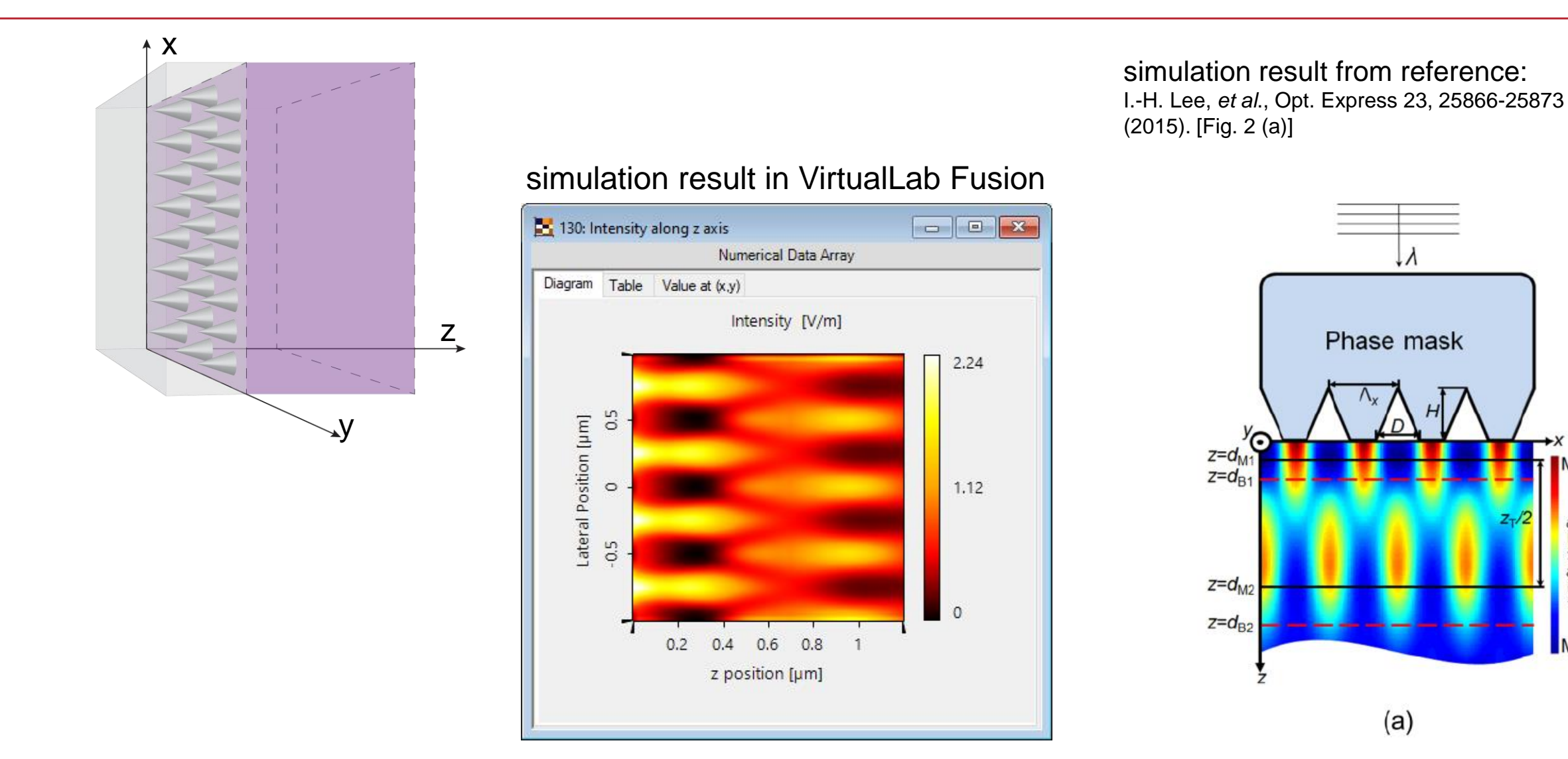

Max

 $\langle |E|^2 \rangle / \langle |E|^2 \rangle_{\text{max}}$ 

Min

### **Peek into VirtualLab Fusion**

#### configuration of phase mask structures**Edit Stack**  $\times$ **Block** Base Index z-Distance z-Position Subsequent Medium Com Interface Plane Interface photoresist(365nm) Enter your commen  $0<sub>mm</sub>$  $0<sub>mm</sub>$ 120 nm 120 nm Plane Interface Pillar Medium (Genera Enter your commen) 2  $\overline{3}$ 300 nm 420 nm Plane Interface Non-Dispersive Materi Enter your comment  $\vert \cdot \vert$ Validity: Add Insert Delete Period **Stack Period is** Dependent from the Period of Medium  $\vee$  with Index 2  $\left| \div \right|$ **Stack Period** 500 nm  $\mathbf x$ 866.03 nm **ID 日 Tools 音、** OK Cancel Help

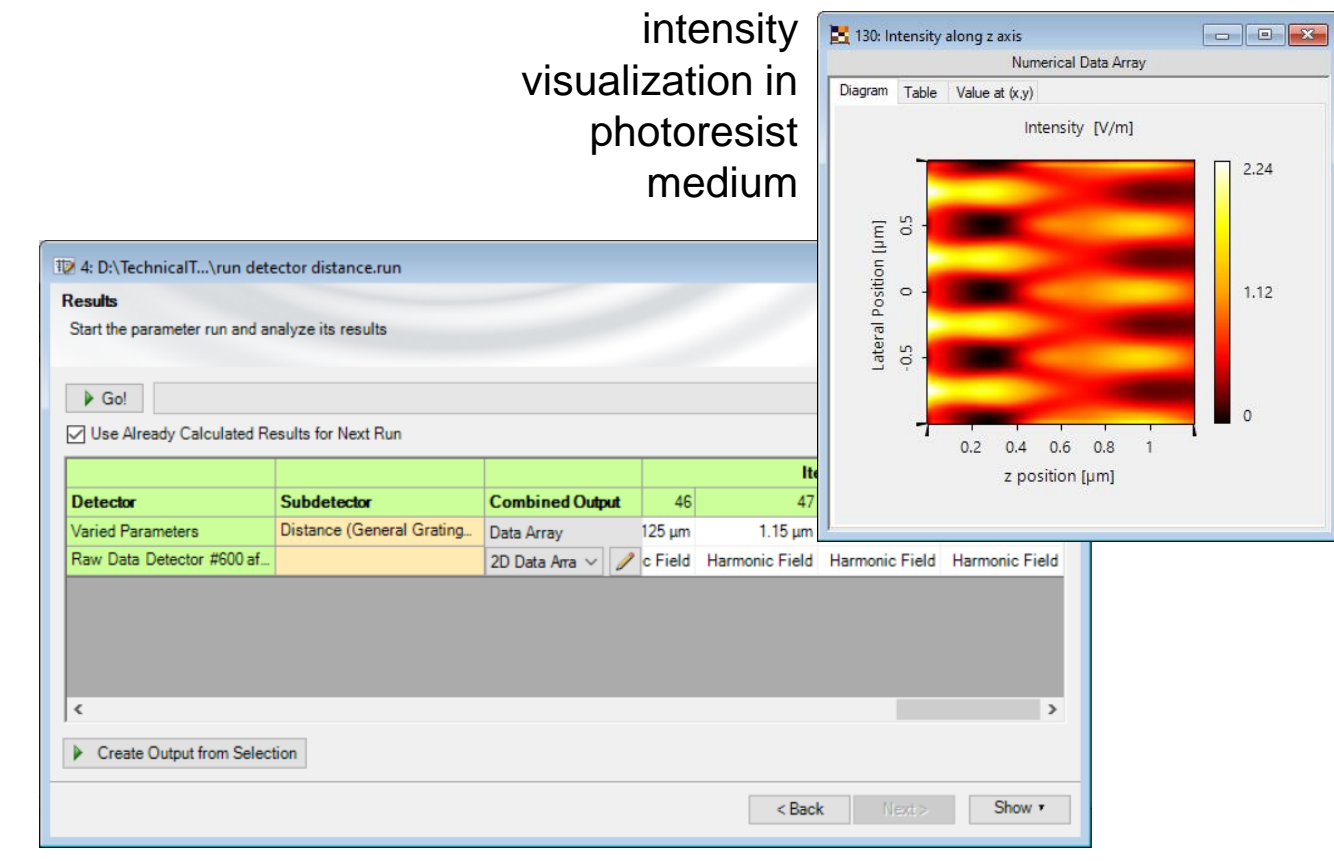

analysis of intensity vs. depth in photoresist medium

# **Workflow in VirtualLab Fusion**

- Construct grating structure
	- − [Configuration of Grating Structures by Using](https://www.lighttrans.com/index.php?id=534) Special Media [Use Case]
	- **[Metagrating Construction –](https://www.lighttrans.com/index.php?id=2166) Discussion at Examples** [Use Case]
- Calculate intensity at different position with Parameter Run
	- − [Usage of the Parameter Run Document](https://www.lighttrans.com/index.php?id=1596) [Use Case]

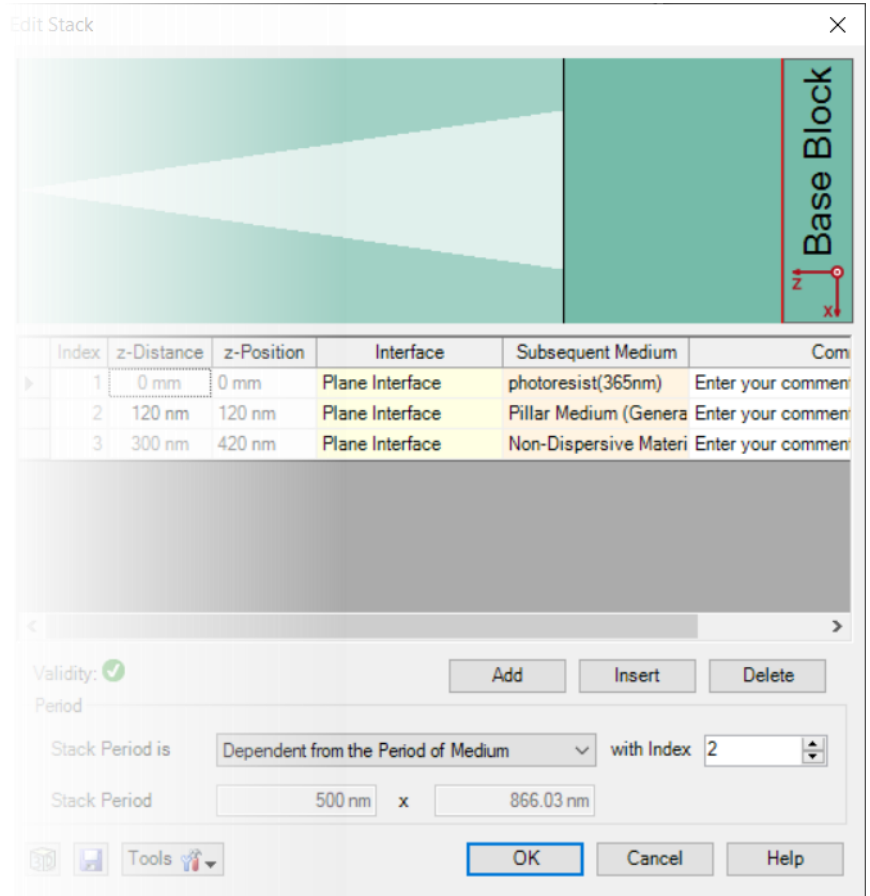

#### **VirtualLab Fusion Technologies**

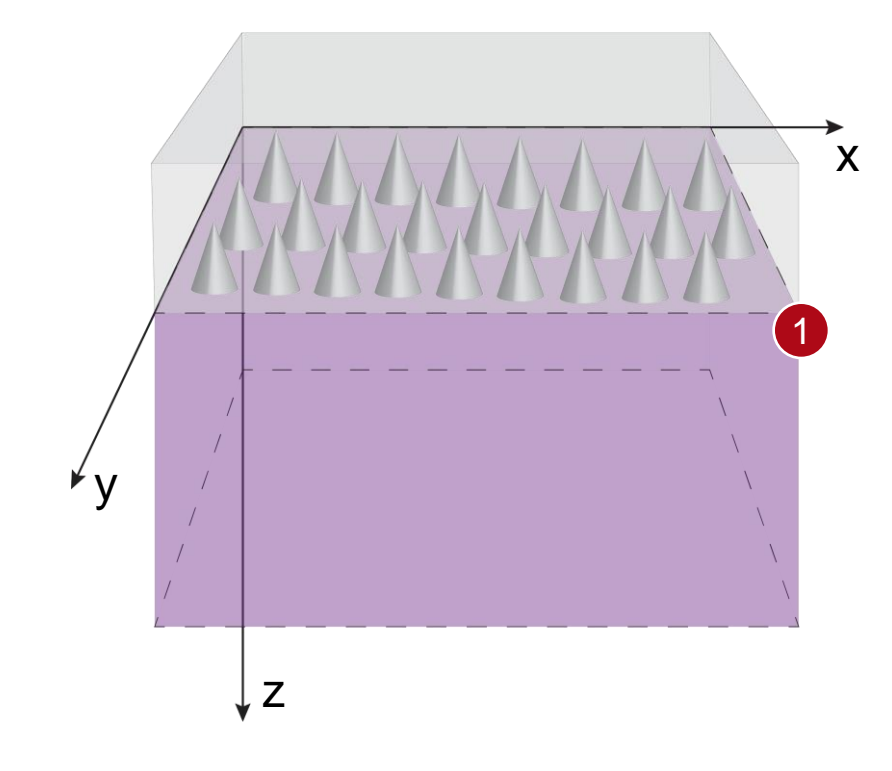

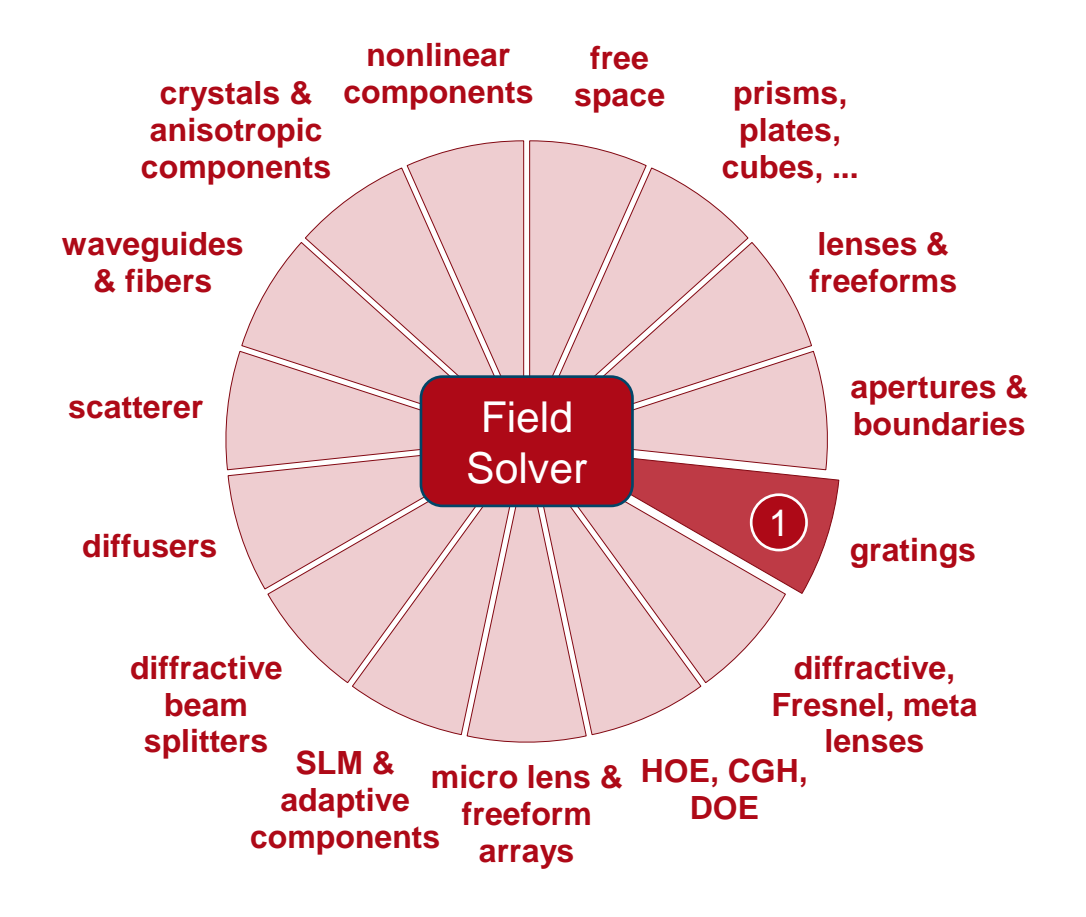

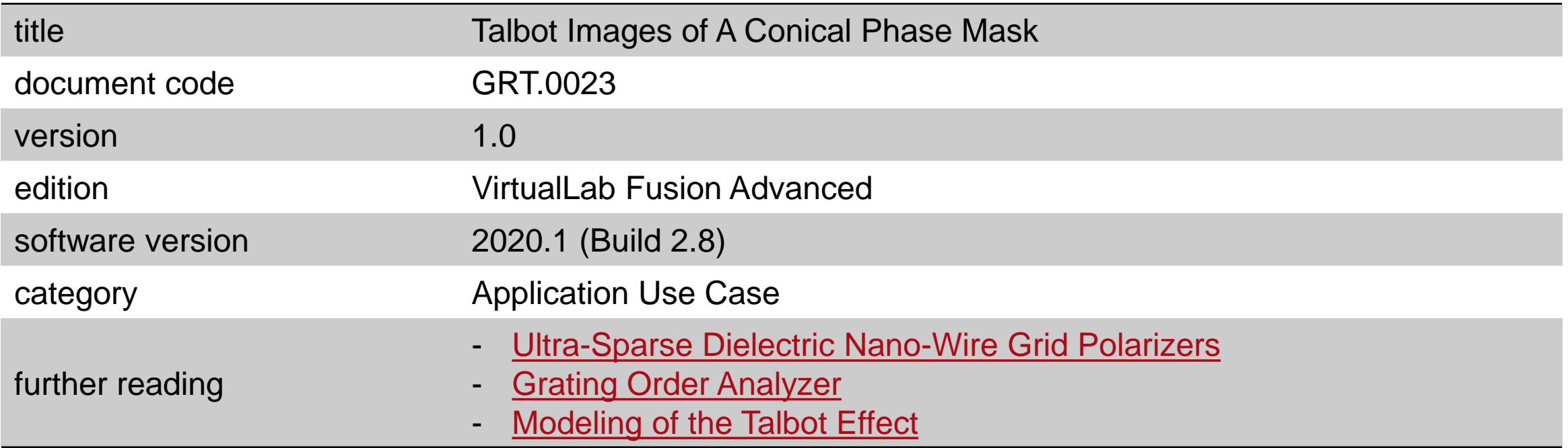